# **flask-apispec**

*Release 0.7.0*

**Jul 01, 2018**

# **Contents**

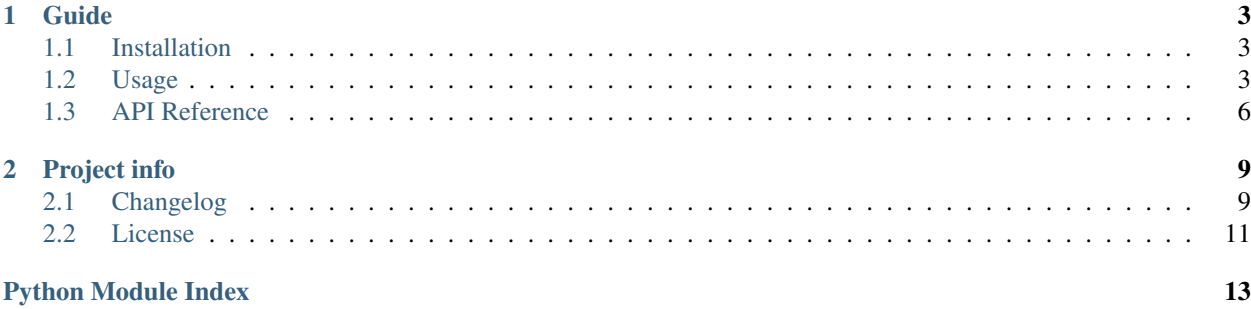

#### Release v0.7.0. (*[Changelog](#page-12-1)*)

flask-apispec is a lightweight tool for building REST APIs in Flask. flask-apispec uses [webargs](https://webargs.readthedocs.io/) for request parsing, [marshmallow](https://marshmallow.readthedocs.io/) for response formatting, and [apispec](https://apispec.readthedocs.io/) to automatically generate Swagger markup. You can use flaskapispec with vanilla Flask or a fuller-featured framework like [Flask-RESTful.](https://flask-restful.readthedocs.io/)

# CHAPTER<sup>1</sup>

## Guide

## <span id="page-6-1"></span><span id="page-6-0"></span>**1.1 Installation**

#### **1.1.1 From the PyPI**

```
$ pip install -U flask-apispec
```
#### **1.1.2 From Source**

flask-apispec is developed on [Github.](https://github.com/jmcarp/flask-apispec)

You can clone the public repo:

git clone https://github.com/jmcarp/flask-apispec.git

Once you have the source, you can install it into your site-packages with

```
$ pip install invoke
$ invoke install
$ python setup.py install
```
## <span id="page-6-2"></span>**1.2 Usage**

#### **1.2.1 Decorators**

Use the [use\\_kwargs](#page-9-1) and [marshal\\_with](#page-9-2) decorators on functions, methods, or classes to declare request parsing and response marshalling behavior, respectively.

```
import flask
from webargs import fields
from flask_apispec import use_kwargs, marshal_with
from .models import Pet
from .schemas import PetSchema
app = \text{flask}.\text{Flask}(\text{name})@app.route('/pets')
@use_kwargs({'species': fields.Str()})
@marshal_with(PetSchema(many=True))
def list_pets(**kwargs):
    return Pet.query.filter_by(**kwargs).all()
```
Decorators can also be applied to view classes, e.g. Flask's [MethodView](https://flask.readthedocs.io/en/latest/api/#flask.views.MethodView) or flask-restful's Resource. For correct inheritance behavior, view classes should use the ResourceMeta meta-class; for convenience, flaskapispec provides MethodResource, which inherits from MethodView and uses the ResourceMeta and MethodViewType meta-classes.

```
from flask_apispec import MethodResource
@marshal_with(PetSchema)
class StoreResource(MethodResource):
    def get(self, pet_id):
        return Pet.query.filter_by(id=pet_id).one()
    @use_kwargs(PetSchema)
    def put(self, pet_id, **kwargs):
        pet = Pet.query.filter_by(id=pet_id).one()
        for key, value in kwargs.items():
            setattr(pet, key, value)
        session.add(pet)
        session.commit()
        return pet
    @marshal_with(None, code=204)
    def delete(self, pet_id):
        pet = Pet.query.filter_by(id=pet_id).one()
        session.delete(pet)
        session.commit()
        return None
```
#### **1.2.2 Inheritance**

Subclasses of view classes inherit both class and method decorators. Method decorators are inherited by method name. This makes it possible to add a new decorator in a subclass without repeating all existing decorators.

```
class PetResource(MethodResource):
    @use_kwargs({'species': fields.Str()})
    @marshal_with(PetSchema)
    def get(self, **kwargs):
       return Pet.query.filter_by(**kwargs).all()
```
(continues on next page)

(continued from previous page)

```
class PetResourceExtended(PetResource):
    @use_kwargs({'indoor': fields.Bool()})
    def get(self, **kwargs):
        return super(PetResourceExtended, self)(**kwargs)
```
To allow subclasses to flexibly override parent settings, flask-apispec also provides the Ref helper. Using Ref looks up variables by name on the associated class at runtime. In this example, all methods in the PetResource view class serialize their outputs with PetSchema.

```
from flask_apispec import Ref
@marshal_with(Ref('schema'))
class BaseResource(MethodResource):
    schema = None
class PetResource(BaseResource):
    schema = PetSchema
    def get(self, pet_id):
        return Pet.query.filter_by(id=pet_id).one()
```
#### **1.2.3 Swagger documentation**

flask-apispec automatically generates Swagger 2.0 documentation for view functions and classes using [apispec.](https://apispec.readthedocs.io/)

```
from flask_apispec import FlaskApiSpec
docs = FlaskApiSpec(app)
docs.register(list pets)
app.add_url_rule('/stores', view_func=StoreResource.as_view('Store'))
docs.register(StoreResource)
```
By default, flask-apispec serves Swagger JSON at /swagger and Swagger UI at /swagger-ui. To override either URL, set the APISPEC\_SWAGGER\_URL and APISPEC\_SWAGGER\_UI\_URL variables on the Flask application config, respectively. To disable serving either resource, set the corresponding configuration variable to [None](https://python.readthedocs.io/en/latest/library/constants.html#None).

To add Swagger markup that is not currently supported by [apispec,](https://apispec.readthedocs.io/) use the  $\text{doc}$  $\text{doc}$  $\text{doc}$  decorator:

```
@doc(description='a pet store', tags=['pets'])
class PetResource(MethodResource):
    pass
```
## <span id="page-9-5"></span><span id="page-9-0"></span>**1.3 API Reference**

#### <span id="page-9-4"></span>**1.3.1 Annotations**

<span id="page-9-3"></span>flask\_apispec.annotations.**doc**(*inherit=None*, *\*\*kwargs*)

Annotate the decorated view function or class with the specified Swagger attributes.

Usage:

```
@doc(tags=['pet'], description='a pet store')
def get_pet(pet_id):
    return Pet.query.filter(Pet.id == pet_id).one()
```
Parameters **inherit** – Inherit Swagger documentation from parent classes

```
flask_apispec.annotations.marshal_with(schema, code='default', description=", in-
                                            herit=None, apply=None)
```
Marshal the return value of the decorated view function using the specified schema.

Usage:

```
class PetSchema(Schema):
    class Meta:
        fields = ('name', 'category')
@marshal_with(PetSchema)
def get_pet(pet_id):
    return Pet.query.filter(Pet.id == pet_id).one()
```
#### **Parameters**

- **schema** [Schema](https://marshmallow.readthedocs.io/en/latest/api_reference.html#marshmallow.Schema) class or instance, or [None](https://python.readthedocs.io/en/latest/library/constants.html#None)
- **code** Optional HTTP response code
- **description** Optional response description
- **inherit** Inherit schemas from parent classes
- **apply** Marshal response with specified schema

<span id="page-9-1"></span>flask\_apispec.annotations.**use\_kwargs**(*args*, *locations=None*, *inherit=None*, *apply=None*, *\*\*kwargs*)

Inject keyword arguments from the specified webargs arguments into the decorated view function.

Usage:

```
from marshmallow import fields
@use_kwargs({'name': fields.Str(), 'category': fields.Str()})
def get_pets(**kwargs):
    return Pet.query.filter_by(**kwargs).all()
```
#### **Parameters**

- **args** Mapping of argument names to [Field](https://marshmallow.readthedocs.io/en/latest/api_reference.html#marshmallow.fields.Field) objects, [Schema](https://marshmallow.readthedocs.io/en/latest/api_reference.html#marshmallow.Schema), or a callable which accepts a request and returns a [Schema](https://marshmallow.readthedocs.io/en/latest/api_reference.html#marshmallow.Schema)
- **locations** Default request locations to parse
- **inherit** Inherit args from parent classes
- **apply** Parse request with specified args

<span id="page-10-1"></span>flask\_apispec.annotations.**wrap\_with**(*wrapper\_cls*)

Use a custom Wrapper to apply annotations to the decorated function.

Parameters **wrapper\_cls** – Custom Wrapper subclass

#### <span id="page-10-0"></span>**1.3.2 Extension**

**class** flask\_apispec.extension.**FlaskApiSpec**(*app=None*) Flask-apispec extension.

Usage:

```
app = Flask(\underline{\hspace{2cm}}name \underline{\hspace{2cm}})app.config.update({
    'APISPEC_SPEC': APISpec(
         title='pets',
         version='v1',
         plugins=[MarshmallowPlugin()],
    ),
    'APISPEC_SWAGGER_URL': '/swagger/',
})
docs = FlaskApiSpec(app)
@app.route('/pet/<pet_id>')
def get_pet(pet_id):
    return Pet.query.filter(Pet.id == pet_id).one()
docs.register(get_pet)
```
#### **Parameters**

- $app(Flassk)$  App associated with API documentation
- **spec** (APISpec) apispec specification associated with API documentation

**register**(*target*, *endpoint=None*, *blueprint=None*, *resource\_class\_args=None*, *resource\_class\_kwargs=None*) Register a view.

#### Parameters

- **target** view function or view class.
- **endpoint** (optional) endpoint name.
- **blueprint** (optional) blueprint name.
- **resource\_class\_args** ([tuple](https://python.readthedocs.io/en/latest/library/stdtypes.html#tuple)) (optional) args to be forwarded to the view class constructor.
- **resource\_class\_kwargs** ([dict](https://python.readthedocs.io/en/latest/library/stdtypes.html#dict)) (optional) kwargs to be forwarded to the view class constructor.

# CHAPTER 2

## Project info

## <span id="page-12-1"></span><span id="page-12-0"></span>**2.1 Changelog**

### **2.1.1 0.7.0 (2018-07-01)**

Features:

- Supports apispec>=0.39.0 [\(#105\)](https://github.com/jmcarp/flask-apispec/issues/105). Older apispec versions are no longer supported.
- Upgrade swagger-ui to version 3.17.2 [\(#76\)](https://github.com/jmcarp/flask-apispec/issues/76). Thanks [@paxnovem.](https://github.com/paxnovem)

#### **2.1.2 0.6.1 (2018-06-25)**

Bug fixes:

• Fix resolution of path parameters [\(#92\)](https://github.com/jmcarp/flask-apispec/issues/92). Thanks [@DStape](https://github.com/DStape) for the fix.

#### **2.1.3 0.6.0 (2018-03-11)**

Features:

• Support marshmallow 3 beta. Thanks [@tonycpsu](https://github.com/tonycpsu) for the PR.

#### **2.1.4 0.5.0 (2018-03-04)**

Features:

• Allow a schema factory to be passed to use\_args and use\_kwargs [\(#79\)](https://github.com/jmcarp/flask-apispec/issues/79). Thanks [@decaz](https://github.com/decaz) for the PR.

### **2.1.5 0.4.2 (2017-10-23)**

Bug fixes:

• Fix wrapping of data parsed by schema with many=True [\(#64\)](https://github.com/jmcarp/flask-apispec/issues/64). Thanks [@decaz](https://github.com/decaz) for the catch and patch.

### **2.1.6 0.4.1 (2017-10-08)**

Bug fixes:

• Include static assets for swagger-ui in distribution [\(#28,](https://github.com/jmcarp/flask-apispec/issues/28) [#57\)](https://github.com/jmcarp/flask-apispec/issues/57). Thanks [@ArthurPBressan](https://github.com/ArthurPBressan) for reporting.

## **2.1.7 0.4.0 (2017-06-18)**

Features:

- Add resource\_class\_args and resource\_class\_kwargs to FlaskApiSpec.register for passing constructor arguments to MethodResource classes. Thanks [@elatomo.](https://github.com/elatomo.)
- Add FlaskApiSpec.init\_app method to support app factories [\(#21\)](https://github.com/jmcarp/flask-apispec/issues/21). Thanks [@lafrech](https://github.com/lafrech) for the suggestion and thanks [@dases](https://github.com/dases) for the PR.
- Defer registering views until init\_app is called. Thanks [@kageurufu](https://github.com/kageurufu) for the PR.
- Add support for documenting headers and query params [\(#32\).](https://github.com/jmcarp/flask-apispec/issues/32).) Thanks [@rodjjo.](https://github.com/rodjjo.)
- Upon calling FlaskApiSpec(app), register rules which have already been registered on app [\(#48\)](https://github.com/jmcarp/flask-apispec/issues/48). Thanks [@henryfjordan](https://github.com/henryfjordan) for the fix.

Bug fixes:

• Return an empty list of parameters for undecorated views [\(#48\)](https://github.com/jmcarp/flask-apispec/issues/48). Thanks [@henryfjordan](https://github.com/henryfjordan) for the fix.

Other changes:

- Test against Python 3.6. Drop support for Python 3.3.
- Support apispec>=0.17.0. Thanks [@rth](https://github.com/rth) for fixing support for 0.20.0.

### **2.1.8 0.3.2 (2015-12-06)**

• Fix Swagger-UI favicons. Thanks [@benbeadle.](https://github.com/benbeadle.)

### **2.1.9 0.3.1 (2015-11-12)**

• Update Swagger-UI assets. Thanks [@evocateur.](https://github.com/evocateur.)

### **2.1.10 0.3.0 (2015-11-11)**

- Bundle templates and static files with install. Thanks [@bmorgan21.](https://github.com/bmorgan21.)
- Use readthedocs for documentation.

#### **2.1.11 0.2.0 (2015-11-03)**

- Add FlaskApiSpec Flask extension.
- Serve Swagger and Swagger-UI automatically.
- Reorganize file structure.

#### **2.1.12 0.1.3 (2015-11-01)**

- Rename to flask-apispec.
- Update to latest version of apispec.

#### **2.1.13 0.1.2**

• Update to latest version of webargs.

#### **2.1.14 0.1.1**

• Restrict inheritance to HTTP verbs.

#### **2.1.15 0.1.0**

• First release.

## <span id="page-14-0"></span>**2.2 License**

```
Copyright 2017 Joshua Carp and contributors
Permission is hereby granted, free of charge, to any person obtaining a copy
of this software and associated documentation files (the "Software"), to deal
in the Software without restriction, including without limitation the rights
to use, copy, modify, merge, publish, distribute, sublicense, and/or sell
copies of the Software, and to permit persons to whom the Software is
furnished to do so, subject to the following conditions:
The above copyright notice and this permission notice shall be included in
all copies or substantial portions of the Software.
THE SOFTWARE IS PROVIDED "AS IS", WITHOUT WARRANTY OF ANY KIND, EXPRESS OR
IMPLIED, INCLUDING BUT NOT LIMITED TO THE WARRANTIES OF MERCHANTABILITY,
FITNESS FOR A PARTICULAR PURPOSE AND NONINFRINGEMENT. IN NO EVENT SHALL THE
AUTHORS OR COPYRIGHT HOLDERS BE LIABLE FOR ANY CLAIM, DAMAGES OR OTHER
LIABILITY, WHETHER IN AN ACTION OF CONTRACT, TORT OR OTHERWISE, ARISING FROM,
OUT OF OR IN CONNECTION WITH THE SOFTWARE OR THE USE OR OTHER DEALINGS IN
THE SOFTWARE.
```
Python Module Index

<span id="page-16-0"></span>f

flask\_apispec.annotations, [6](#page-9-4) flask\_apispec.extension, [7](#page-10-0)

## Index

## D

doc() (in module flask\_apispec.annotations), [6](#page-9-5)

## F

flask\_apispec.annotations (module), [6](#page-9-5) flask\_apispec.extension (module), [7](#page-10-1) FlaskApiSpec (class in flask\_apispec.extension), [7](#page-10-1)

## M

marshal\_with() (in module flask\_apispec.annotations), [6](#page-9-5)

# R

register() (flask\_apispec.extension.FlaskApiSpec method), [7](#page-10-1)

## $\bigcup$

use\_kwargs() (in module flask\_apispec.annotations), [6](#page-9-5)

## W

wrap\_with() (in module flask\_apispec.annotations), [7](#page-10-1)